# Display Button:

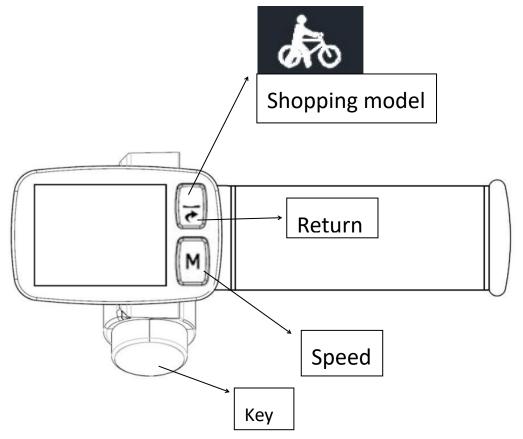

# Display:

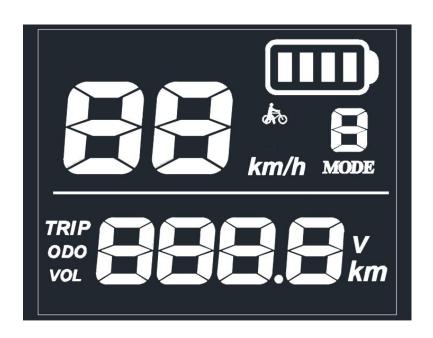

#### **Functions:**

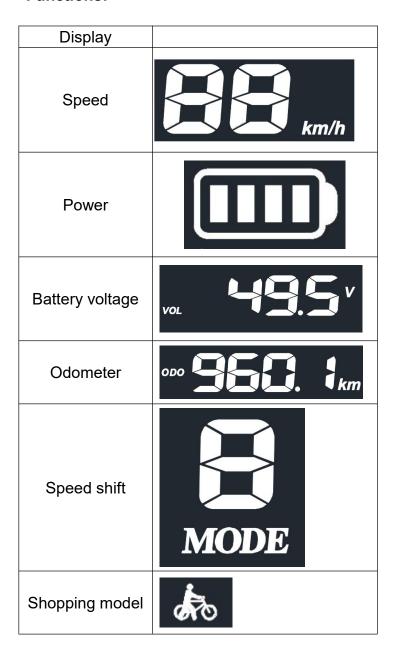

### How to find the trip, odometer and voltage.

Press return button, you can see trip, Press return again, you can see odometer. Press return again, you can see voltage.

### **Battery**

When the throttle display only one last bar power, you can still drive more, but suggest you charge at once

## How to choose different speed

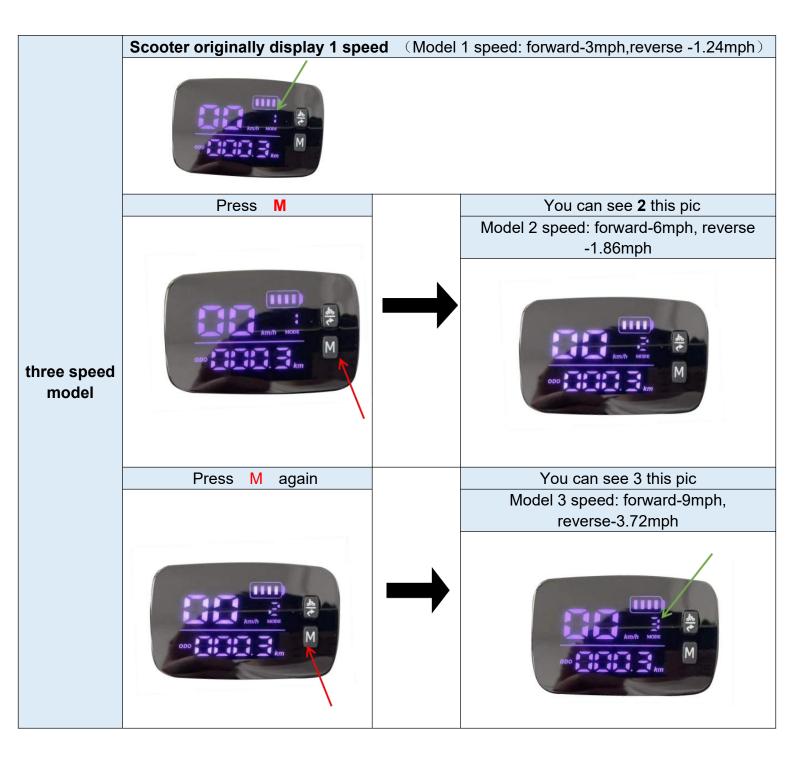

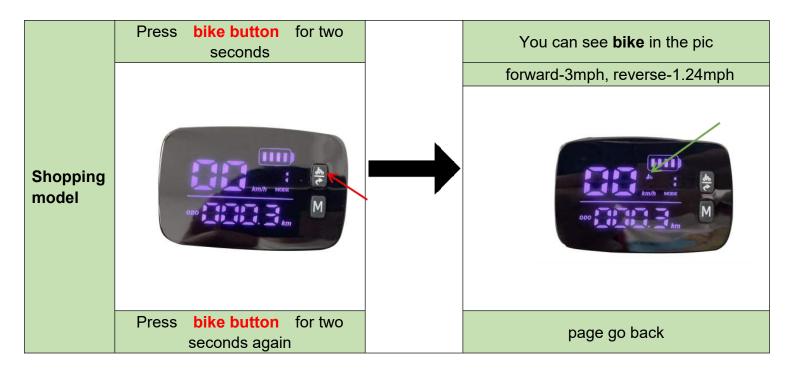

## How to use the airline approved battery

Firstly, choose 24V voltage on the throttle,pls refer below.

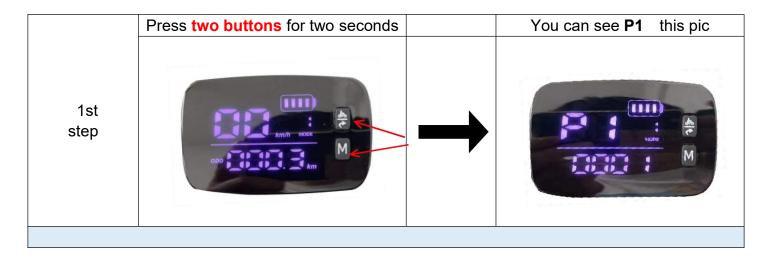

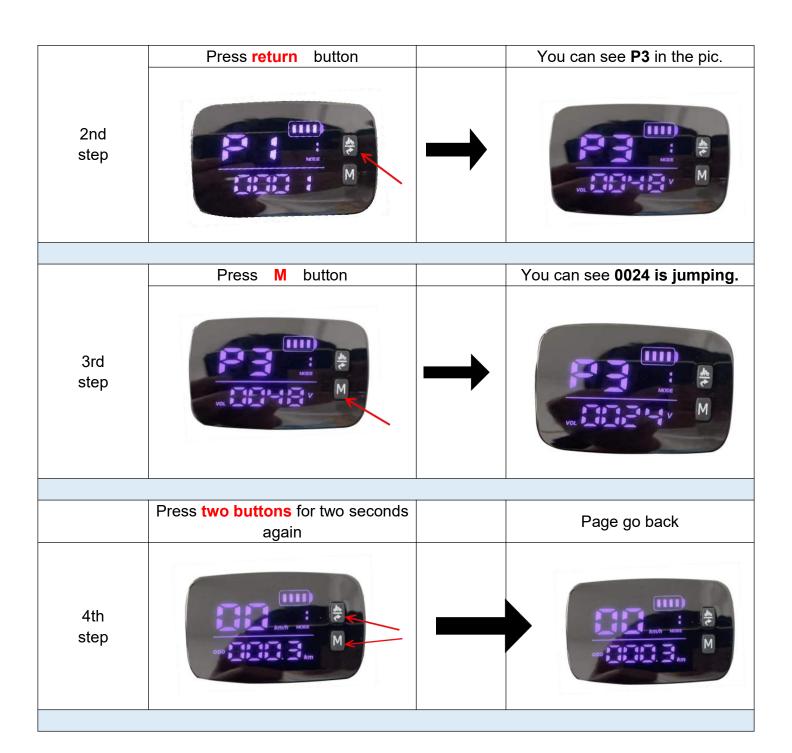

Secondly, close the scooter and plug out the battery wire ,Put 24V airline approved battery onto the scooter.

Note:

If you use 48V battery again, you need to choose the voltage to 48V as according to the above steps, or the throttle display 009 error code. (it means battery's voltage does not match the throttle's voltage.)

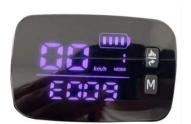

### How to make the LCD screen brighter

- 1. Press and two buttons for two seconds, You can see P1 this pic
- 2. Press M button, you can see 0000,
  - Press M button, you can see 0001,
  - Press M button, you can see 0002,
  - Press M button, you can see 0003,
  - bigger number, brighter screen.
- 3. Press and two buttons for two seconds again, Page go back

#### How to clear the ODO

- 1. Press and two buttons for two seconds, You can see P1 this pic
- 2. Press return button 12 times , you can see PE,
- 3. Press M button for two seconds, you can clear ODO,
- 4. Press and two buttons for two seconds again, Page go back

# Error

| Code | Problem                                              |
|------|------------------------------------------------------|
| E001 | Display can not receive the data from controller, or |
|      | the data is wrong                                    |
| E002 | Controller can not receive the data from display, or |
|      | the data is wrong                                    |
| E003 | Controller problem                                   |
| E004 | Motor hall problem                                   |
| E005 | Motor phase problem                                  |
| E006 | Throttle problem                                     |
| E007 | Brake problem                                        |
| E008 | Assistant sensor problem                             |
| E09  | motor is in under voltage protection                 |